## **Database Maintenance**

The Database Maintenance function controls Adabas database (ASSO/DATA) file and space allocation: you can

- add data sets, increase or decrease the last data set;
- uncouple Adabas files;

 $\mathbf{r}$ 

- display or reset entries in the data integrity block (DIB); and
- recover space previously allocated but not used by Adabas utilities that ended abnormally.

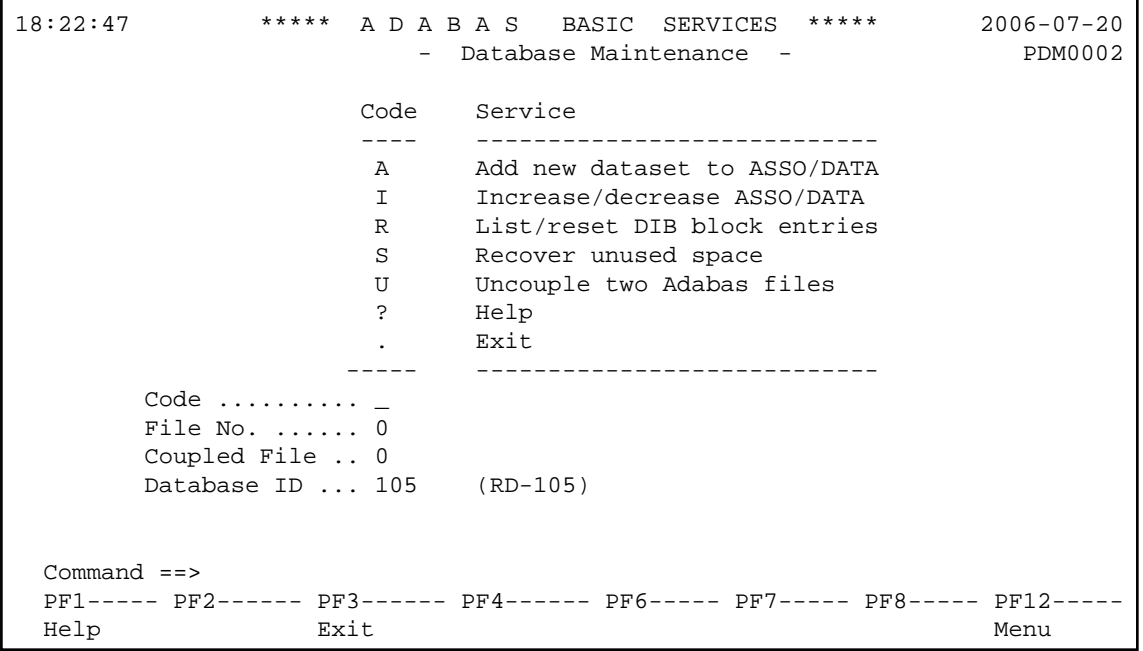

The Adabas Online System Database Maintenance documentation is organized in the following topics:

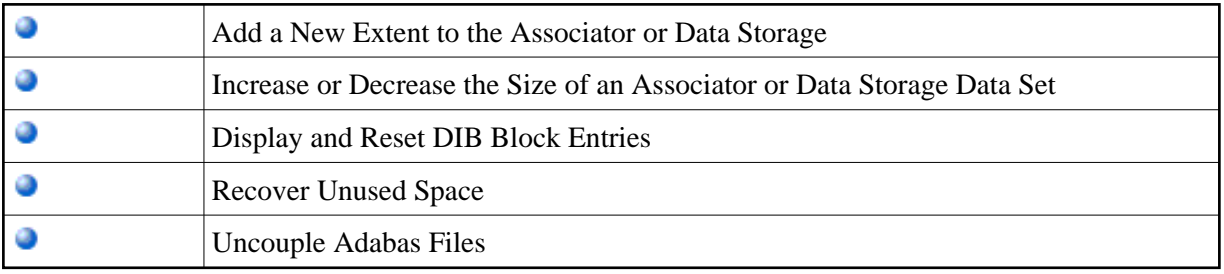